Asociación Argentina

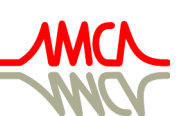

de Mecánica Computacional

Mecánica Computacional Vol XXXIX, págs. 1169-1178 (artículo completo) F.E. Dotti, M. Febbo, S.P. Machado, M. Saravia, M.A. Storti (Eds.) Bahía Blanca, 1-4 Noviembre 2022

# INTERFAZ GRÁFICA PARA MODELAR UNA ESCENA Y ESTIMAR SU CAMPO ELECTROMAGNÉTICO

## GRAPHICAL INTERFACE TO MODEL A SCENE AND ESTIMATE ITS ELECTROMAGNETIC FIELD

### Hugo Berti<sup>a</sup>, Diego A. Vicente<sup>a</sup>, Martín S. Baudino<sup>a</sup> y Adriana L. Michelis<sup>a</sup>

<sup>a</sup>*Facultad de Ingeniería, Universidad Nacional de La Pampa, Calle 110 nº 390, 6360 General Pico, La Pampa, Argentina, hberti@ing.unlpam.edu.ar*

Palabras clave: Campo Electromagnético, Cálculo Numérico, Interfaz Gráfica.

Resumen. Estudios recientes en acoplamiento inductivo impulsaron la implementación de la transferencia inalámbrica de energía en diferentes ámbitos: industria, hogar, salud. El acoplamiento inductivo, que permite transferencia de energía y datos, requiere la estimación del factor de acoplamiento, que es función de la geometría de las bobinas, su posición relativa y las características del medio. Cuando la geometría de las bobinas es compleja y existe desalineación resulta difícil estimar el factor de acoplamiento con modelos teóricos. En este trabajo presentamos el desarrollo de una interfaz gráfica para el estudio de una escena con objetos electromagnéticos como espiras, filamentos y cuerpos. La interfaz permite editar objetos con diferentes geometrías y diversas propiedades eléctricas y magnéticas; asimismo, admite obtener con cálculo numérico la distribución espacial del campo electromagnético generado por los objetos. Se pueden estimar valiosos parámetros como: inductancia mutua, factor de acoplamiento y tensión inducida. La interfaz posibilitó evaluar un escenario real, donde se comunica la temperatura de cojinetes de biela de una máquina por medio de acoplamiento inductivo. El estudio permitió diseñar la geometría de las bobinas para garantizar la transferencia continua de energía y datos.

Keywords:Electromagnetic Field, Numerical Calculation, Graphical User Interface.

Abstract. Recent studies on inductive coupling have prompted the implementation of wireless energy transfer in different fields: industry, home, health. Inductive coupling, which allows the transference of both energy and data, requires the estimation of the coupling factor, which is a function of the geometry of the coils, their relative position and the characteristics of the medium. When the geometry of the coils is complex and there is misalignment, it is difficult to estimate the coupling factor with theoretical models. In this work we present the development of a Graphical User Interface (GUI) to study a scene with electromagnetic objects, such as coils, filaments and bodies. The GUI allows the user to insert and edit objects with different geometries and various electrical and magnetic properties; likewise, it allows the numerical calculation of the spatial distribution of the electromagnetic field generated by the objects. Valuable parameters such as mutual inductance, coupling factor and induced voltage can then be estimated. The interface was applied to evaluate a real scenario, where the temperature of a machine's connecting rod bearings is communicated through inductive coupling. The result allowed designing the geometry of the coils to guarantee the continuous transfer of energy and data.

#### 1. INTRODUCCIÓN

La transferencia inalámbrica de energía por acoplamiento inductivo se realiza desde una bobina transmisora a una bobina receptora mediante un campo magnético alterno. El principio es muy similar al de un transformador eléctrico. De acuerdo con el grado de acoplamiento entre las bobinas, los sistemas se clasifican en: sistemas de acoplamiento fuerte y sistemas de acoplamiento crítico.

El concepto de acoplamiento fuerte surgió en el Instituto Tecnológico de Massachusetts (MIT) en Kurs et al. (2007), donde se diseñó un sistema con bobinas resonantes que transfirió 60 W con 40 % de eficiencia para encender una lámpara ubicada a 2 m de distancia. El acoplamiento fuerte permite una transferencia eficiente de energía, por lo tanto se utiliza en recarga de baterías de dispositivos móviles, vehículos eléctricos y robots. Por otro lado, los sistemas con acoplamiento crítico transfieren energía con baja eficiencia. En general, este acoplamiento se utiliza en implantes biomédicos y sensores con identificación por radiofrecuencia (RFID), donde las bobinas poseen geometrías muy diferentes y no siempre emplean circuitos resonantes. Tal acoplamiento resulta crítico debido a mayor distancia, a desalineación (angular y lateral) y aún más a movimiento relativo entre bobinas, se emplea en general en sistemas que demandan baja energía (Fotopoulou (2008)).

La eficiencia de un enlace inductivo depende del factor de acoplamiento magnético  $(k)$  entre las bobinas (Zhang (2017); Sun et al. (2013)). Este factor es función de parámetros geométricos: tamaño, forma, distancia y orientación relativa de las bobinas. En sistemas con acoplamiento crítico resulta crucial determinar las características geométricas de las bobinas, de modo que permitan lograr la comunicación requerida con la consideración de las restricciones de espacio: máxima distancia y desalineación.

Gran parte de los desarrollos en acoplamiento crítico realizan un planteo matemático para casos particulares. En (Fotopoulou (2008); Fotopoulou y Flynn (2011)) se presentan modelos matemáticos que consideran la desalineación lateral y angular entre bobinas con geometrías simples: circulares, rectangulares, solenoides cortos, espirales planos (circulares o rectangulares).

Una alternativa de diseño consiste en utilizar un modelo para predecir el comportamiento del sistema real (prototipo). Para ello, es necesario determinar el conjunto de relaciones entre un prototipo y su modelo, así como las condiciones de ensayo para extrapolar resultados del modelo al prototipo. Este conjunto de relaciones y condiciones se denomina *Ley del Modelo* (Vicente et al. (2021)). Esta técnica requiere disponer de un modelo que además debe ser geométricamente semejante al prototipo. Sin embargo, la falta de semejanza geométrica se puede resolver, en algunas circunstancias, con el conocimiento a priori del campo vectorial magnético en una región del espacio (Vicente et al. (2021)). Este conocimiento a priori del campo magnético resulta posible cuando se emplean bobinas con geometrías simples, por ejemplo una bobina plana: circular o rectangular.

Este trabajo presenta el desarrollo de una interfaz gráfica para el estudio del acoplamiento inductivo. La interfaz desarrollada permite la edición de conductores con geometría arbitraria, calcula el campo vectorial magnético en puntos discretos de la escena y estima en forma numérica el acoplamiento inductivo entre dos bobinas. La sección 2 describe la interfaz desarrollada; las secciones 3, 4 y 5 presentan las facilidades para editar conductores como: solenoides, toroides y filamentos; la sección 6 muestra las opciones de cálculo de campo vectorial magnético; la sección 7 desarrolla el análisis del acoplamiento inductivo entre dos bobinas; la sección 8 plantea resultados experimentales. Por último, la sección 9 exhibe las conclusiones obtenidas.

### 2. INTERFAZ GRÁFICA

Se desarrolló una interfaz gráfica en App Designer de MATLAB (MATLAB (2021)) para el estudio y diseño de componentes electromagnéticos. En el inicio, se define un contexto geométrico, que se denomina escena, donde se ubican los componentes. Luego se agregan y editan conductores de corriente continua, que pueden ser solenoides, toroides y filamentos. Tales conductores se representan automáticamente en forma gráfica en la escena. El recorrido geométrico de cada conductor se define con funciones paramétricas, tales parámetros se pueden editar en celdas de una tabla.

Ubicados los diversos conductores en una escena se puede calcular el campo magnético generado por ellos, y cómo el campo magnético altera el medio de la escena. La interfaz permite la visualización del campo calculado de diversas maneras: como vectores en puntos discretos, como mapas de calor, y como tubos de flujo magnético. La Fig. 1 muestra una escena que contiene 3 solenoides ubicados sobre 3 planos diferentes. Se muestra además el campo vectorial magnético calculado en forma de tubos de flujo.

La interfaz admite la importación y exportación de los distintos conductores en planillas de cálculo Excel. Asimismo, admite la exportación del campo vectorial magnético calculado para estudios posteriores. En las próximas secciones se describe en detalle la edición de los distintos conductores, la estimación del campo magnético generado por ellos y los cálculos de inducción necesarios para el estudio del acoplamiento magnético.

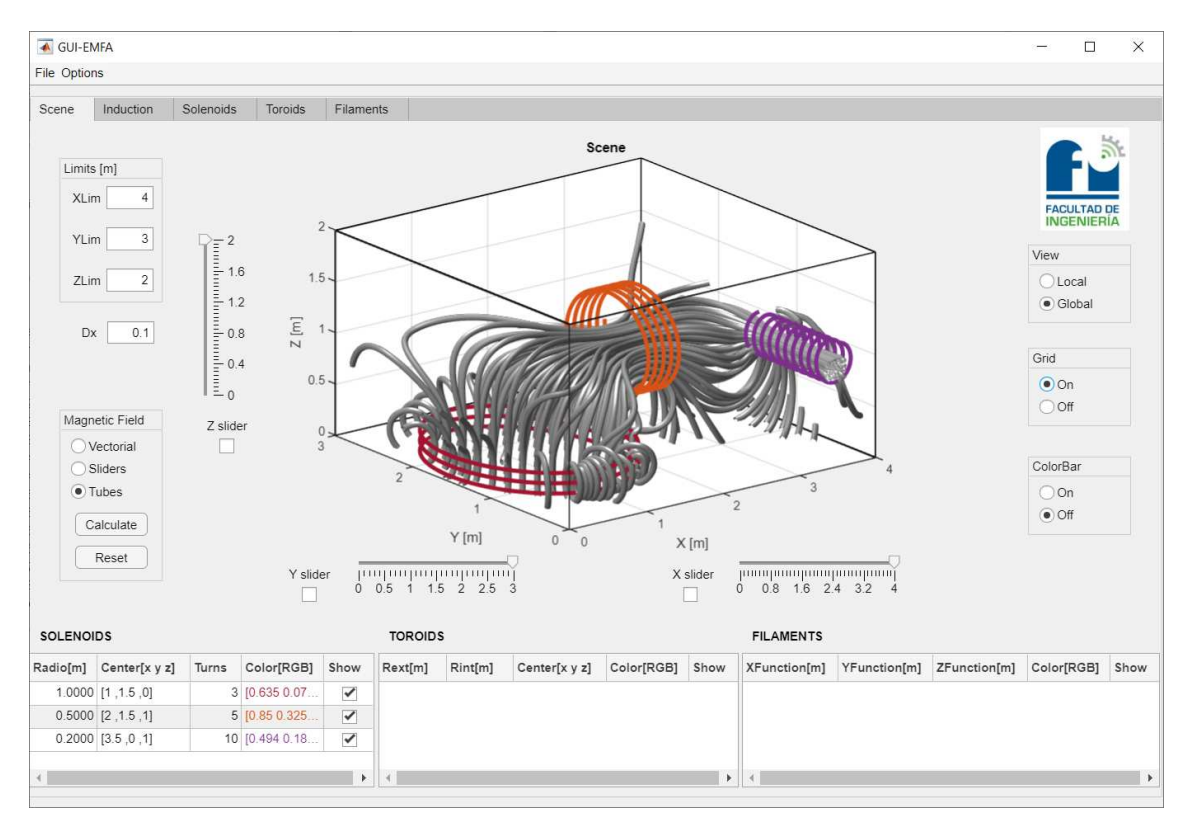

Figura 1: Cálculo del flujo magnético.

### 3. EDICIÓN DE SOLENOIDES

En el estudio de acoplamiento inductivo resonante el principal componente es el solenoide. La interfaz desarrollada presenta facilidades para el manejo de tales solenoides, facilidades como agregar, editar, mostrar y eliminar. El solenoide se representa en coordenadas espaciales  $(x, y, z)$  mediante las siguientes funciones paramétricas:

$$
x(t) = x_c + R \cdot \cos(t + \theta_o),
$$
  
\n
$$
y(t) = y_c + R \cdot \sin(t + \theta_o),
$$
  
\n
$$
z(t) = z_c + t \cdot \frac{\Delta z}{2\pi}, \qquad t \in [0, 2\pi N].
$$
\n(1)

Donde:  $(x_c, y_c, z_c)$  representa el centro del solenoide; R, el radio;  $\theta_o$ , el ángulo de inicio;  $\Delta z$ , la distancia entre espiras; y N indica el número de espiras.

La Fig. 2 ilustra la pantalla de la interfaz correspondiente al manejo de solenoides. En el centro se representan en forma gráfica tales solenoides, en la parte inferior se muestra una tabla editable con los parámetros que los definen (centro, radio, material, etc.), sobre la tabla se ubican tres botones para agregar, mostrar y eliminar solenoides, y a la derecha se encuentran opciones gráficas para la vista y la grilla.

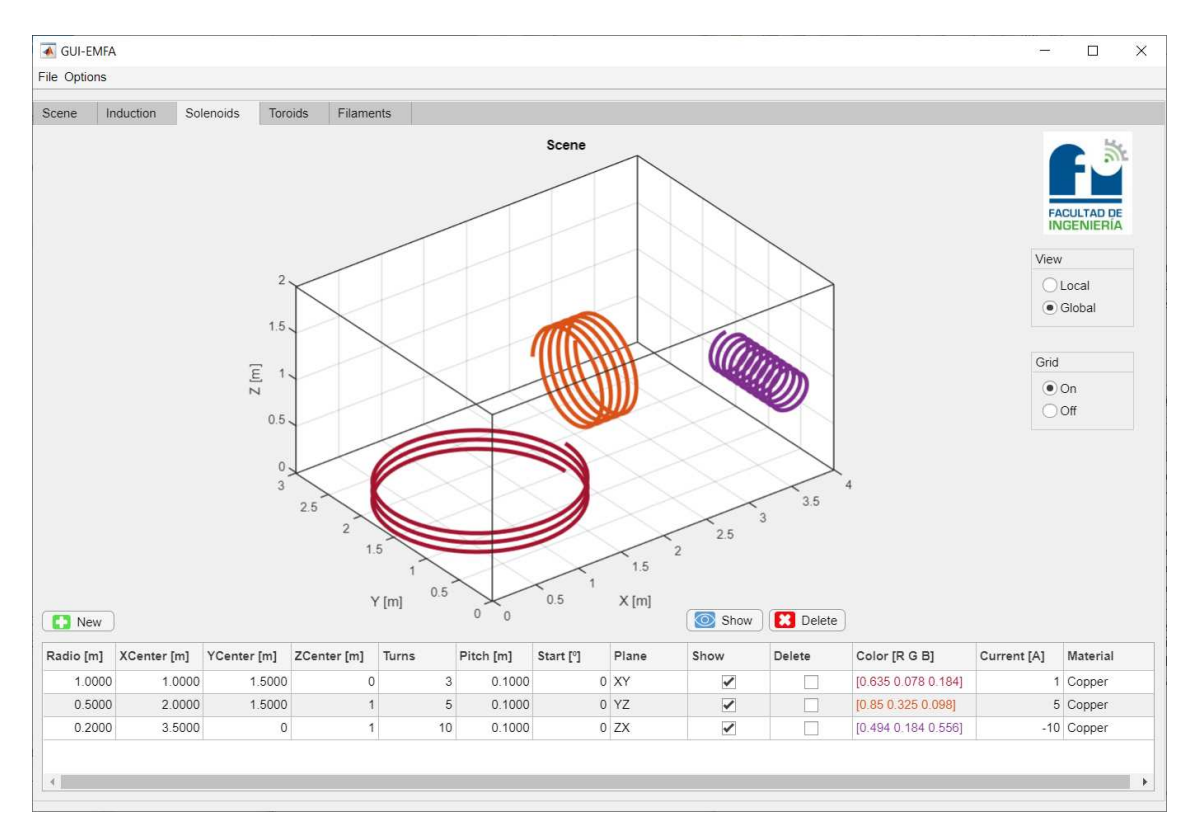

Figura 2: Pantalla para el manejo de solenoides.

En el inicio de la interfaz la escena está vacía, con el botón agregar se introduce un nuevo solenoide definido con valores por omisión, como centrado en el origen, con un número fijo de espiras y sobre el plano XY . Con el fin de evitar solapamientos el valor por omisión del radio va en aumento cada vez que se agrega un solenoide. El usuario luego puede cambiar todos los valores de los parámetros del solenoide en la celda editable correspondiente de la tabla. Por ejemplo, la ecuación (1) describe un solenoide sobre el plano  $XY$ , que se puede cambiar al plano  $YZ$  o al plano  $ZX$  en la celda de la tabla que corresponde al plano.

### 4. EDICIÓN DE TOROIDES

Los toroides representan otro componente importante en el estudio del campo electromagnético. La interfaz plantea una ecuación paramétrica en coordenadas espaciales  $(x, y, z)$  para la definición de un toroide:

$$
x(t) = x_c + (R + r \cdot \cos(N \cdot t)) \cdot \cos(t + \theta_o),
$$
  
\n
$$
y(t) = y_c + (R + r \cdot \cos(N \cdot t)) \cdot \sin(t + \theta_o),
$$
  
\n
$$
z(t) = z_c + r \cdot \sin(N \cdot t),
$$
  
\n
$$
t \in [0, 2\pi N].
$$
\n(2)

Donde:  $(x_c, y_c, z_c)$  representa el centro; r, el radio de la circunferencia generadora del toroide; R, el radio de la circunferencia guía;  $\theta_o$ , el ángulo de inicio; y N indica el número de espiras.

La pantalla para el manejo de toroides en la Fig. 3 es similar a la pantalla de solenoides. Usa un gráfico central para ilustrar todos los toroides; una tabla editable inferior con sus parámetros; botones para agregar, mostrar y eliminar; y elementos gráficos para la vista y la grilla.

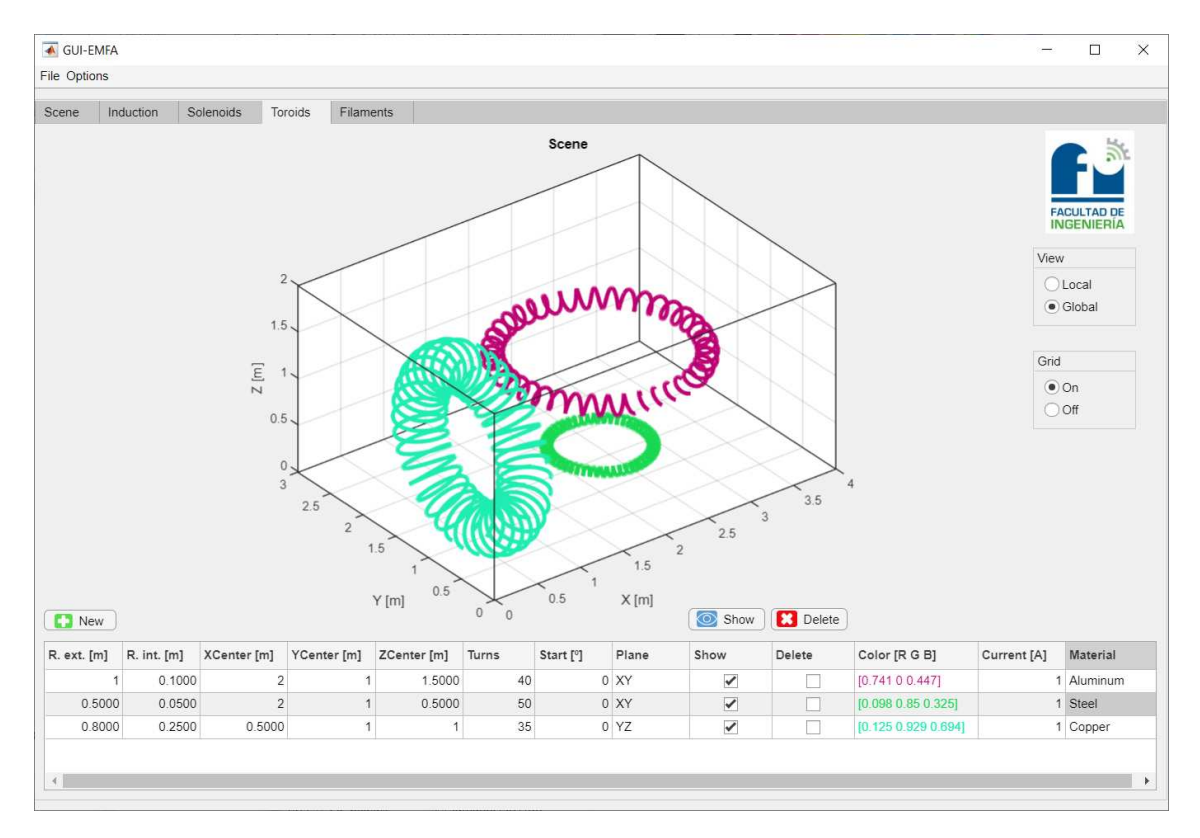

Figura 3: Pantalla para el manejo de toroides.

### 5. EDICIÓN DE FILAMENTOS

El componente filamento se refiere a un elemento en la escena que conduce corriente continua. El filamento se define mediante coordenadas paramétricas en cada uno de los ejes de coordenadas, de manera que se pueden definir geometrías arbitrarias para un filamento, por ejemplo: recto, en espiral, en forma cerrada (espira), etc. Se deduce entonces que un solenoide y un toroide representan un tipo particular de filamento.

La Fig. 4 muestra la pantalla para el manejo de filamentos que resulta similar a las pantallas de solenoides y de toroides. Emplea un gráfico central para indicar todos los filamentos. Ilustra a modo de ejemplo diversos tipos de filamentos definidos por el usuario: una recta, dos espirales y una bobina no plana cerrada. Las ecuaciones paramétricas que definen un filamento se expresan en forma general como:

$$
x(t) = f_x(t), \n y(t) = f_y(t), \n z(t) = f_z(t), \quad t \in [0, 1].
$$
\n(3)

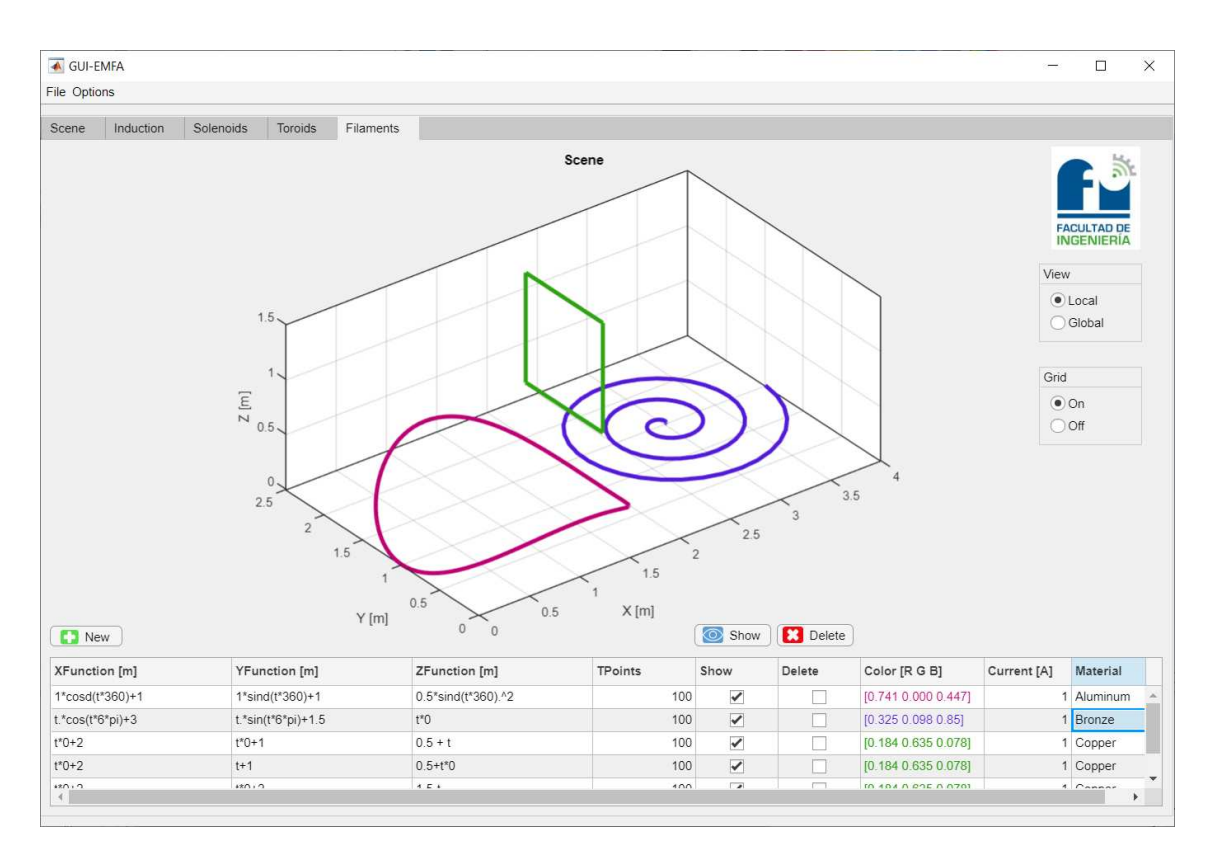

Figura 4: Pantalla para el manejo de filamentos.

## 6. CÁLCULO DEL CAMPO VECTORIAL MAGNÉTICO

El campo vectorial magnético se calcula con la consideración de todos los conductores de corriente de la escena: solenoides, toroides y filamentos. Cada conductor contribuye con una magnitud vectorial magnética en cada punto de la escena. El cálculo del campo magnético  $\vec{B}$  se realiza con la aplicación de la *Ley de Biot-Savart* (Reitz et al. (2003)):

$$
\vec{B} = \frac{\mu I}{4\pi} \oint \frac{d\vec{l} \times \hat{r}}{r^2}.
$$
\n(4)

Donde:  $\mu$  es la permeabilidad magnética del medio; *I*, la corriente eléctrica que recorre el conductor;  $d\vec{l}$ , una longitud infinitesimal del conductor; r, la distancia del punto de interés al elemento de corriente  $\overline{(d\vec{l})}$ ; y  $\hat{r} = \vec{r}/r$  define el versor asociado a r.

Se discretiza toda la escena en sus tres coordenadas  $(x, y, z)$ . Luego, para cada punto discreto de la escena se aplica la *Ley de Biot-Savart* a cada uno de los conductores de corriente eléctrica presentes (solenoides, toroides y filamentos):

$$
\vec{B} = \frac{\mu}{4\pi} \left( \sum_{s=1}^{ns} I_s \oint_s \frac{d\vec{s} \times \hat{r}_s}{r_s^2} + \sum_{t=1}^{nt} I_t \oint_t \frac{d\vec{t} \times \hat{r}_t}{r_t^2} + \sum_{f=1}^{nf} I_f \oint_f \frac{d\vec{f} \times \hat{r}_f}{r_f^2} \right).
$$
(5)

Donde: s, t y f establecen un solenoide, un toroide y un filamento; ns, nt y nf indican la cantidad de solenoides, toroides y filamentos;  $I_s$ ,  $I_t$  e  $I_f$  representan la corriente de un solenoide, un toroide y un filamento;  $r_s$ ,  $r_t$  y  $r_f$  representan la magnitud entre la longitud infinitesimal  $d\vec{s}$ ,  $d\vec{t}$  o  $d\vec{f}$  con el punto de interés.

La interfaz calcula el campo vectorial magnético definido en Ec. (5) y lo representa de 3 modos: vector, mapa de calor y tubos de flujo (aquí representan líneas de campo). El diámetro de los tubos de flujo no indica intensidad de campo magnético, indica divergencia que en campo magnético resulta nula (diámetro constante). La Fig. 5 muestra una situación donde 3 solenoides generan campo vectorial magnético en forma de tubos de flujo (centro). Asimismo, en la parte derecha de la Fig. 5 se adiciona el campo magnético como mapas de calor y como vector.

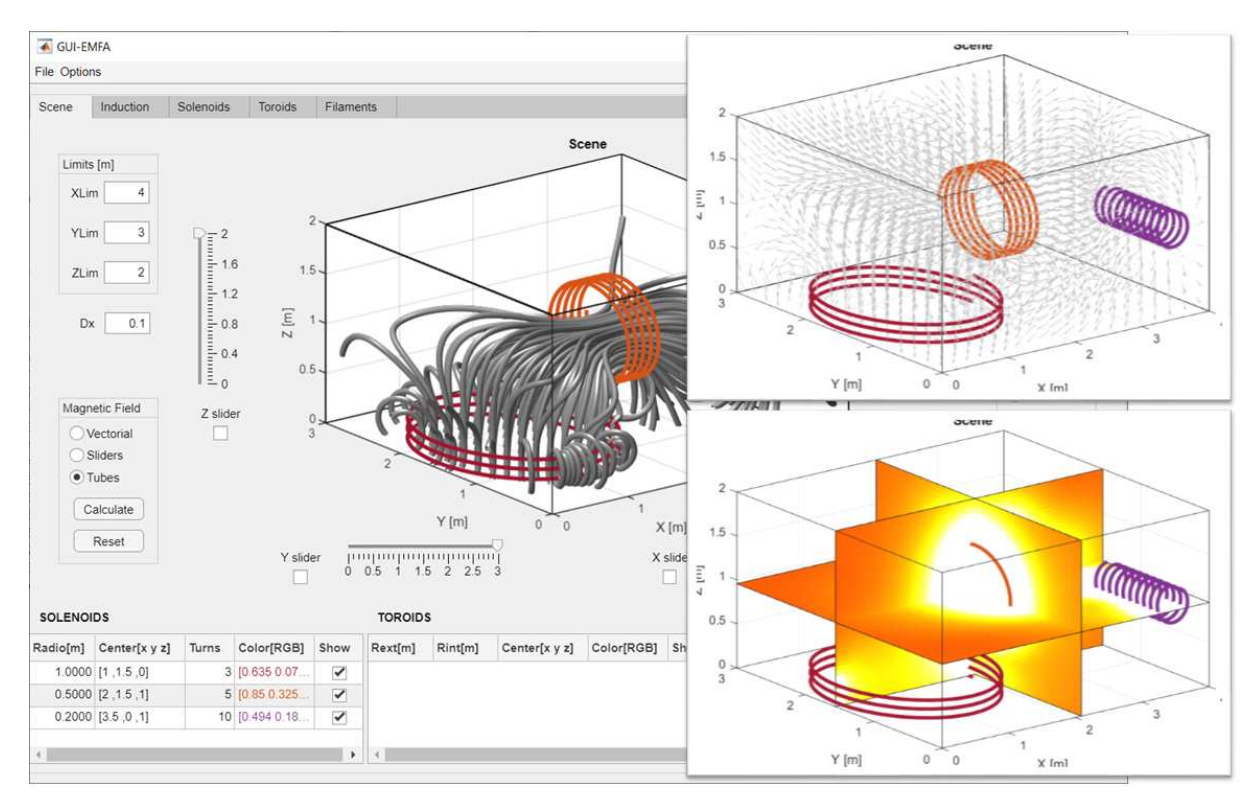

Figura 5: Cálculo del Campo Vectorial Magnético.

### 7. CÁLCULOS DE INDUCCIÓN

En el estudio de sistemas electromagnéticos el cálculo del flujo magnético resulta fundamental ya que permite obtener parámetros como la inductancia mutua, la autoinductancia, el factor de acoplamiento y la tensión inducida. Estos parámetros resultan vitales en el análisis y diseño de sistemas de transferencia de energía y datos mediante acoplamiento inductivo. El flujo magnético  $\phi_e$  en una espira se calcula con la siguiente expresión:

$$
\phi_e = \oint_S \vec{B} \cdot d\vec{S}.\tag{6}
$$

Donde  $\vec{B}$  es el campo magnético y S representa la superficie encerrada por la espira. Si se considera una bobina de N espiras donde la sección transversal de sus hilos conductores está contenida en un área pequeña, entonces cada una de las espiras concatena idéntica magnitud de flujo (Vicente et al. (2021)). En esta situación el flujo magnético de la bobina  $\phi_b$  queda:

$$
\phi_b = N \oint_S \vec{B} \cdot d\vec{S} = N \phi_e. \tag{7}
$$

El flujo magnético se puede calcular por medio de integración numérica. La Fig. 6(a-b) esquematiza el cálculo numérico del flujo en una espira con geometría simple y con diferente discretización. En este caso, el área encerrada por la espira se puede dividir en elementos simples (rectángulos) para ejemplificar el cálculo. La longitud del vector en cada elemento representa el producto  $B \cdot dS$ . En el caso de una espira con geometría arbitraria, como en la Fig. 6(c), se puede calcular el flujo magnético por medio de integración numérica con la aplicación del Método Generalizado de Simpson en 2D (Burden et al. (2015)).

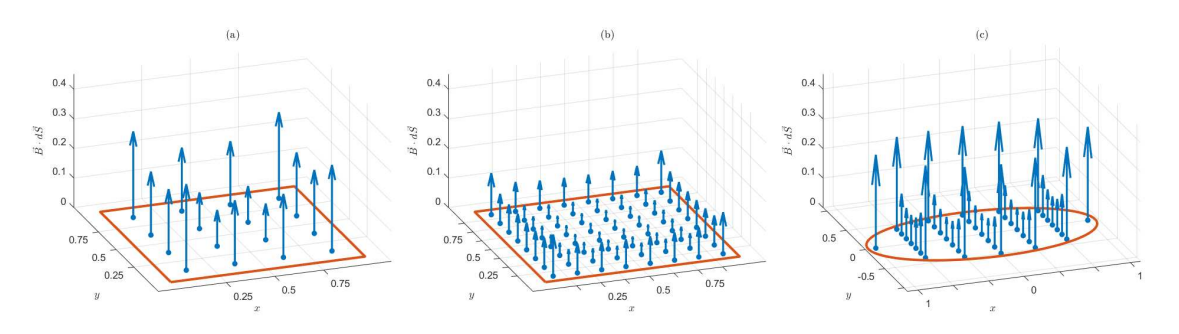

Figura 6: Cálculo del flujo magnético.

A partir del flujo magnético se pueden calcular parámetros útiles para el diseño de sistemas electromagnéticos (autoinductancia, inductancia mutua y tensión inducida). La autoinductancia de una bobina i se define como  $L_i = N_i \phi_i / I_i$ , donde  $\phi_i$  es el flujo magnético asociado a la corriente  $I_i$  en la bobina. Asimismo, la inductancia mutua entre dos bobinas se define como  $M_{ij} = N_i \phi_{ij}/I_j = M_{ji}$ , donde  $\phi_{ij}$  es el flujo en la bobina inducida provocado por el campo magnético asociado a la corriente  $I_i$  en la bobina inductora (Reitz et al. (2003)). El factor de acoplamiento se expresa como:  $k_{ij} = M_{ij}/\sqrt{L_i L_j}$ . Por último, la tensión inducida se calcula con la aplicación de la *Ley de Lenz-Faraday*: ε = −Ndϕ/dt. Cuando el campo magnético es armónico con frecuencia w, tal que  $|d\phi/dt| = w\phi$ , entonces la amplitud de la tensión inducida se calcula como:  $\varepsilon = -Nw\phi$ .

La interfaz desarrollada realiza el cálculo de estos parámetros (inductancias, tensión inducida y factor de acoplamiento) en espiras más complejas que un rectángulo. La interfaz permite editar espiras planas, cerradas y convexas. Luego se debe establecer una de las espiras como inductora y otra como inducida para calcular los valores de las autoinductancias  $(L_1 y L_2)$ , la inductancia mutua ( $M_{12}$ ), el factor de acoplamiento ( $k_{12}$ ) y la tensión inducida ( $\varepsilon$ ), véase Fig. 7.

#### 8. RESULTADOS EXPERIMENTALES

La posibilidad que brinda la interfaz desarrollada para editar conductores con geometrías arbitrarias y calcular el campo vectorial magnético en puntos de interés permite el análisis y diseño en situaciones reales. Se evaluó un escenario real donde se comunica la temperatura de cojinetes de biela en una máquina de desplazamiento positivo por medio de acoplamiento

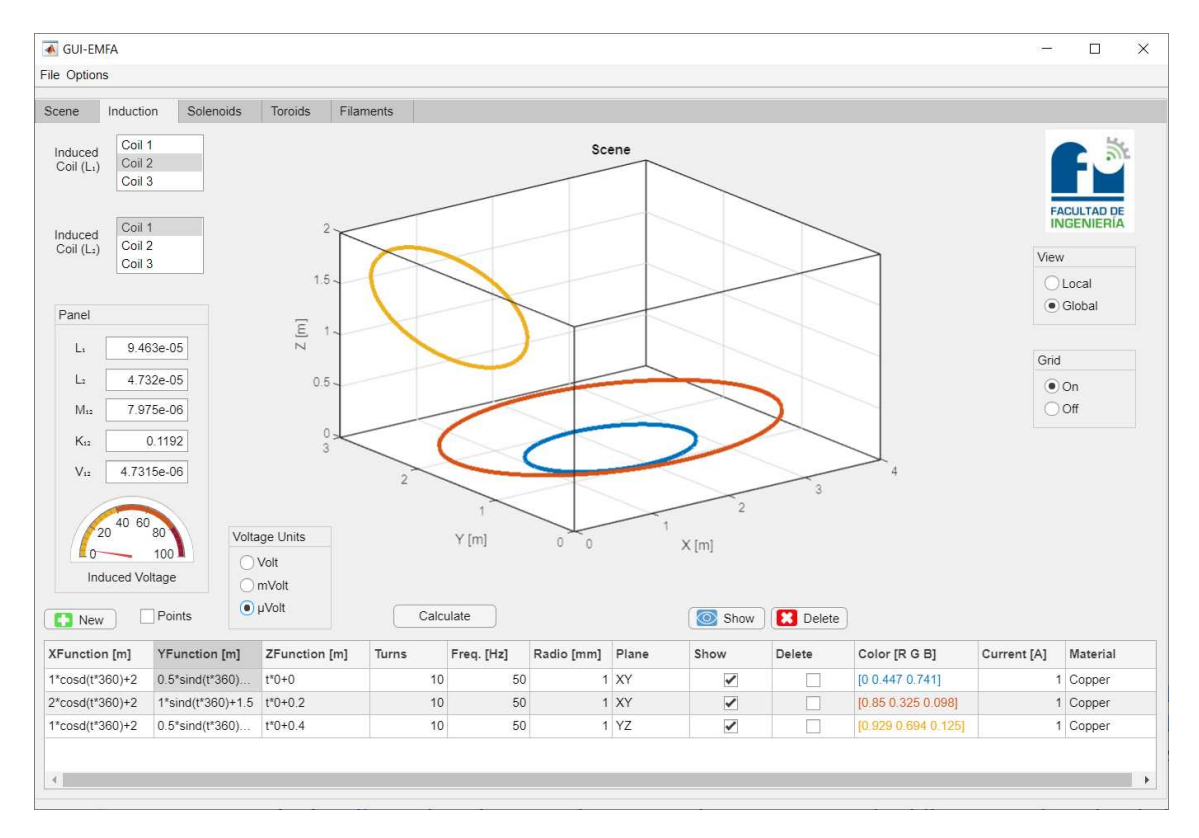

Figura 7: Cálculos de Inducción Magnética.

inductivo crítico (Vicente et al. (2018)). Donde una antena (bobina 1) ubicada en la carcasa de la máquina se comunica y transfiere energía a una etiqueta (bobina 2) en movimiento montada en la biela. El estudio permitió diseñar la geometría, posición y orientación de los solenoides para garantizar la transferencia continua de energía y datos entre la antena y la etiqueta.

La Fig. 8 muestra a la izquierda una superficie que representa el flujo magnético absorbido por la etiqueta en diferentes posiciones. Las posiciones definen el dominio de la función que representa la superficie, este dominio posee dos variables angulares:  $\alpha \gamma \theta$ . La variable  $\alpha$  representa el ángulo de rotación del cigüeñal, que toma valores de 0° a 360°. La variable  $\theta$  simula diferentes orientaciones de la etiqueta respecto de un sistema de referencia solidario a la biela; se tomaron valores de  $\theta$  comprendidos entre  $-90°$  y  $90°$ .

La superficie de la Fig. 8 permite evaluar el flujo magnético capturado por la etiqueta para todo valor de  $\alpha$  y cada orientación simulada  $\theta$ . Asimismo, la superficie posibilita visualizar el criterio de selección de la orientación óptima  $\theta$ , que consiste en maximizar el valor mínimo del flujo capturado para todo valor de  $\alpha$ . La Fig. 8 muestra además el corte de la superficie con un plano vertical (tono azul) establecido por el valor óptimo estimado ( $\theta = 30^{\circ}$ ). A la derecha y en el centro, la figura ilustra la curva de la magnitud del flujo capturado con la orientación óptima  $\theta$  y todo valor de  $\alpha$ . Por último, en forma experimental se verificó que la comunicación entre la etiqueta y el lector no se interrumpe durante el ciclo de revolución del cigüeñal.

#### 9. CONCLUSIONES

En este trabajo presentamos el desarrollo de una interfaz gráfica para el estudio del acoplamiento inductivo. Esta interfaz brinda facilidades para la edición de conductores (solenoides, toroides y filamentos) con geometría arbitraria. Asimismo, la interfaz calcula el campo vectorial magnético, que se muestra en puntos discretos de la escena como vectores, mapas de calor y

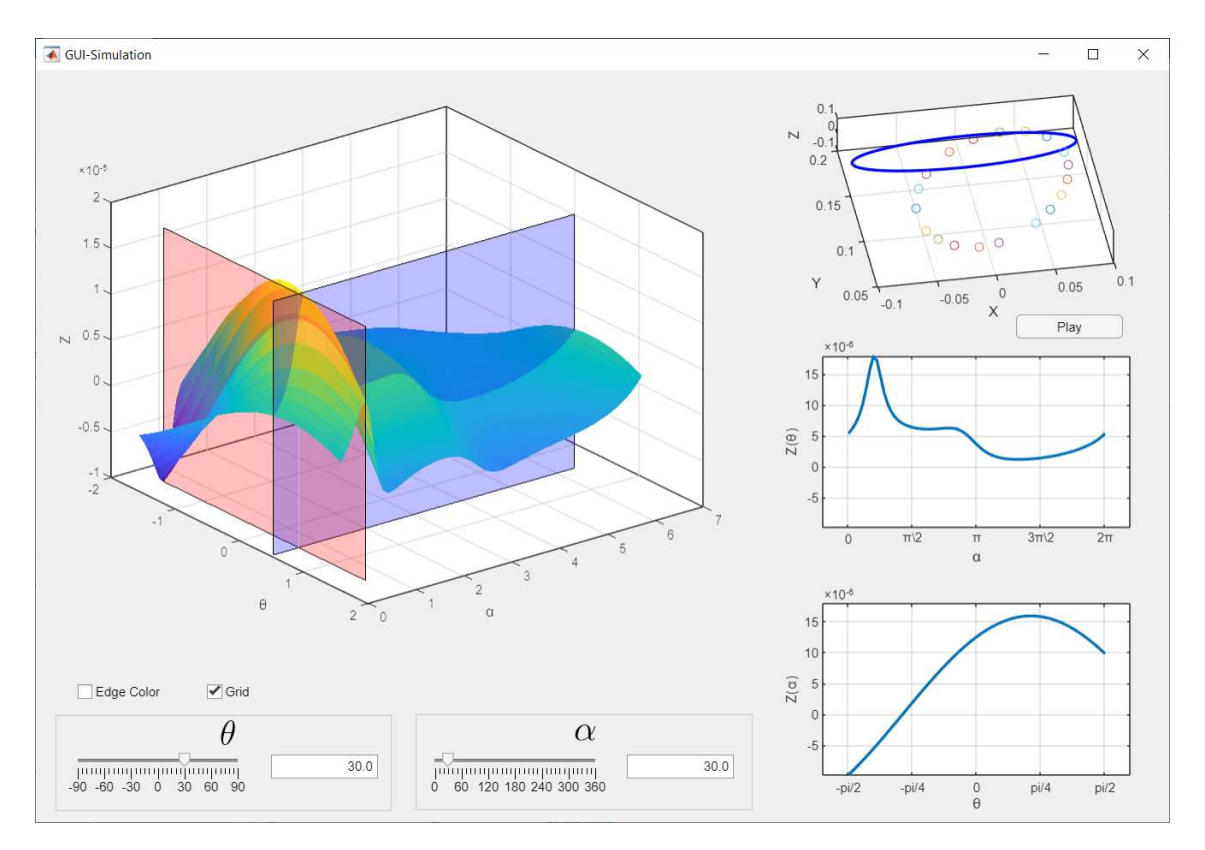

Figura 8: Cálculos para garantizar transferencia continua de energía y datos.

tubos de flujo magnético. Además, la interfaz estima en forma numérica el acoplamiento inductivo entre dos bobinas para determinar parámetros como: autoinductancias, inductancia mutua, tensión inducida y factor de acoplamiento. Por último, presentamos la utilización de esta interfaz aplicada al diseño de una situación real.

#### REFERENCIAS

Burden R.L., Faires J.D., y Burden A.M. *Numerical analysis*. Cengage learning, 2015.

- Fotopoulou K. *Inductive wireless power transfer for RFID and embedded devices: Coil misalignment analysis and design*. The University of Edinburgh, 2008.
- Fotopoulou K. y Flynn B.W. Wireless power transfer in loosely coupled links: Coil misalignment model. *IEEE Transactions on Magnetics*, 47(2):416–430, 2011.
- Kurs A., Karalis A., Moffatt R., Joannopoulos J.D., Fisher P., y Soljacic M. Wireless power ´ transfer via strongly coupled magnetic resonances. *Science*, 317(5834):83–86, 2007.
- MATLAB. *R2021a (9.10.0.1602886)*. The MathWorks Inc., Natick, Massachusetts, 2021.

Reitz F., Milford J., y Christy R. *Foundations of Electromagnetic Theory*. 2003.

Sun T., Xie X., y Wang Z. *Wireless power transfer for medical microsystems*. Springer, 2013.

Vicente D., Baudino M., Amigone J., y Berges E. Empirical RFID coil design considering environmental influences. En *2018 Argentine Conference on Automatic Control (AADECA)*, páginas 1–6. 2018. doi:10.23919/AADECA.2018.8577320.

Vicente D.A., Berti H., Garrone P.D., y Michelis A.L. Ley del modelo en acoplamiento inductivo para comunicación y transferencia de energía inalámbrica. En *XIX Reunión de trabajo en procesamiento de la información y control*, páginas 110–115. San juan, Argentina, 2021.

Zhang Y. *Key technologies of magnetically-coupled resonant wireless power transfer*. Springer, 2017.